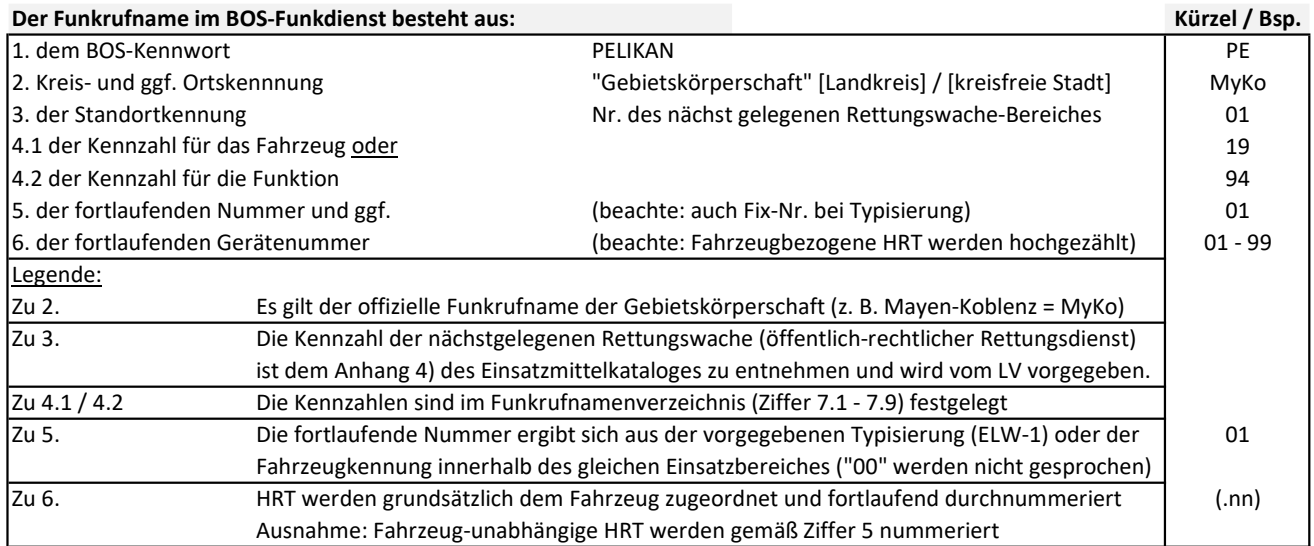

## Funkrufnamenbeispiele (BOS-Funk):

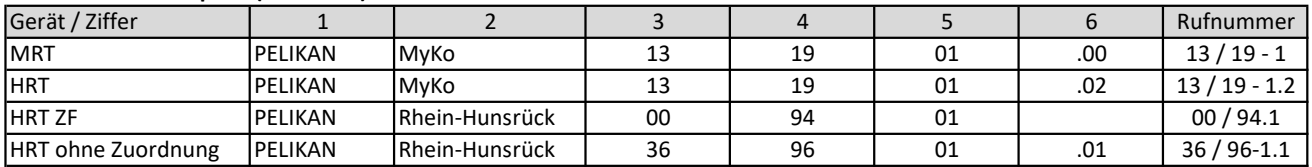

## Funkrufnamenbeispiele (DLRG-Funk):

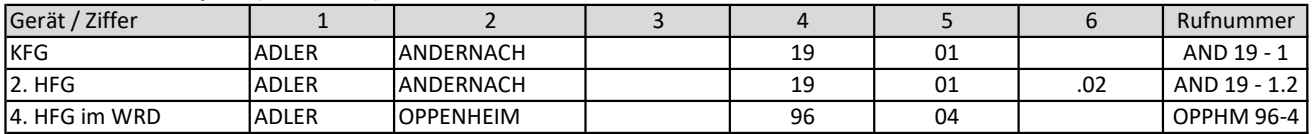

## Funkrufnameneispiele für Gliederungen im reinen Wachbetrieb (WRD)

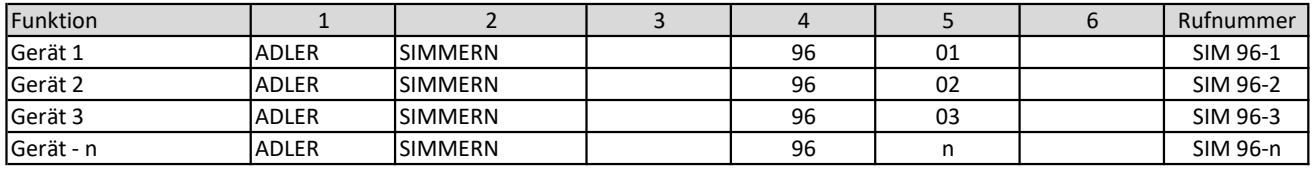